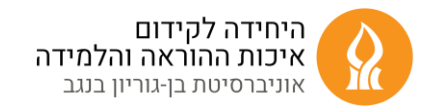

# קווים מנחים לשימוש בכלי בינה מלאכותית בהוראה

בשנה האחרונה השימוש בבינה המלאכותית הפך משמעותי בכל תחומי החיים, כולל בתחומי המחקר, ההוראה והלמידה. אוניברסיטת בן-גוריון בנגב, מוסד אקדמי מוביל בתחומי המחקר וההוראה, מודעת לחשיבות שיש בהטמעת טכנולוגיות חדשות. היא לוקחת על עצמה את האתגר בהכנת הסטודנטים.ות לעולם המשתנה, הכולל גם שימוש מושכל בכלי הבינה המלאכותית. אחד האתגרים העומדים בפנינו הוא ללמד את הסטודנטים.ות כיצד לעשות שימוש בכלי הבינה המלאכותית מבלי לוותר על היושרה האקדמית. עלינו ללמד את הסטודנטים.ות כיצד לעשות שימוש יעיל ואתי בכלי הבינה המלאכותית, ולפתח בהם גישה ביקורתית כלפי אמינות המידע המתקבל מהבינה המלאכותית ואיכות תוצריה. לכן, האוניברסיטה מעודדת את הסגל האקדמי להכיר את כלי הבינה המלאכותית, לבחון את הרלוונטיות שלהם לדיסציפלינה, לתוכן הקורסים ולסטודנטים.ות, ולבחון דרכים בהן ניתן לפתח בסטודנטים.ות את מיומנות השימוש בכלי הבינה המלאכותית. המסמך הבא מציג קווים מנחים לשילוב כלי AI בקורסים והנחיות כיצד להתייחס לכך בסילבוס.

## התייחסות לנושא הבינה המלאכותית בסילבוס

על המרצה להגדיר בסילבוס הקורס את כללי השימוש המותרים בכלים אלה במטלות הקורס. הסתייעות בכלים של בינה מלאכותית יוצרת )AI Generative )עשויה לפגוע במידת המקוריות של עבודות הסטודנטים.ות, ולכן יש להגדיר במפורש האם מותר להשתמש בכלי AI, כיצד מותר להשתמש בהם וכיצד יש לאזכר את תוצרי הבינה המלאכותית במטלות.

ההחלטה על אופי השימוש, בין אם הותר ובין אם נאסר, היא בסמכות הבלעדית של מרצה הקורס. שימוש שייעשה שלא לפי הנחיות המרצה יכול להיחשב כעבירת משמעת שכן מדובר בהעתקה או בגניבה ספרותית.

#### איסור שימוש

אם הוחלט לאסור על שימוש בכלי AI במטלות, יש לציין זאת במפורש בסילבוס ובנוסח המטלה. ניתן להשתמש בנוסח הבא:

עבודת הסטודנט.ית צריכה להיות מקורית, פרי עבודה עצמאית, ולפיכך נאסר כל שימוש בכלי בינה מלאכותית יוצרת )דוגמת ChatGPT )בעת ביצוע המטלה. אין להשתמש בכלים אלה בשום שלב של ביצוע המשימה, החל משלבי התכנון וגיבוש הרעיונות ועד להגשת המשימה. שימוש בכלי AI יחשב כעבירת העתקה ויוביל לפסילת העבודה ולנקיטת צעדים משמעתיים.

חתימה על הצהרה באתר הקורס במודל: ניתן לדרוש מהסטודנט.ית לחתום על טופס הצהרת מקוריות ואי-שימוש בכלי בינה מלאכותית בעת הגשת העבודה.

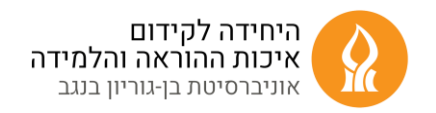

### היתר לשימוש מוגבל

התרת שימוש בכלי AI צריכה להיעשות באופן מדויק ככל האפשר. יש לציין איזה שימוש מותר, באיזה חלק של המטלה, וכיצד יש לדווח עליו ולאזכר את התוצרים במסגרת העבודה ורשימת המקורות.

חשוב להבהיר לסטודנטים.ות שהאחריות על בדיקת התוצרים שהתקבלו באמצעות הבינה המלאכותית מוטלת על הסטודנט.ית בלבד. טעויות יזקפו לחובת הסטודנט.ית. צירוף הפניות ואזכורים אינם פוטרים את הסטודנט.ית מאחריות לבדיקת המידע שהתקבל.

מומלץ להתייחס להתרת שימוש אפשרי בבינה מלאכותית באופן מפורש ביחס לשלבים השונים של ביצוע העבודה.

## הנחיות לשימוש בכלי בינה מלאכותית שהותרו לשימוש

### כדאי להתייחס לשימוש אפשרי בחלקים השונים של העבודה:

- .1 גיבוש רעיון / נושא )סיעור מוחות התייעצות עם הבינה המלאכותית(
	- .2 הגדרת שאלת המחקר
		- .3 תכנון שלד הטיעון
	- .4 כתיבת רקע או סקירת ספרות
	- 5. איסוף מידע (נתונים / מידע עובדתי קיים)
		- .6 ניתוח הנתונים
- 7. כתיבה של חלקי העבודה (מבוא, סקירת ספרות, השיטה, גוף הטיעון, סיכום)
	- 8. חישובים והוכחות (במקרים רלוונטיים)
		- 9. כתיבת קוד (במקרים רלוונטיים)
			- .10 תיקוני ניסוח / הגהה
	- 11. עיצוב של עזרים חזותיים (גרפים, המחשות וכו')

#### תיעוד

יש להגדיר במדויק בדרישות המטלה כיצד על הסטודנט.ית לדווח על השימוש שנעשה ועל התוצרים שהתקבלו. כדי להבטיח את מקוריות העבודה )גם כאשר נעשה שימוש בכלי בינה מלאכותית( כדאי לבקש פירוט של התהליך שבוצע עם הבינה המלאכותית ולקבל תיעוד (כנספח) של התוצאה שהתקבלה )על הסטודנט.ית לשמור את שלבי הדיאלוג – ההנחיות והשאלות שנשאלה הבינה המלאכותית (prompts) והתגובות שהתקבלו) [ראו דוגמה לטופס הצהרה בהמשך].

### כללי ציטוט

תוצרים שהופקו באמצעות כלי בינה מלאכותית, בין אם כציטוט ישיר ובין אם כפרפראזה, מחויבים במתן קרדיט לכלי באמצעותו הופק הטקסט. ציטוט ישיר יש לסמן במירכאות.

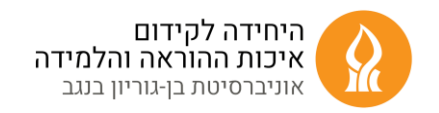

אין לצטט מקורות שהוזכרו על ידי הבינה המלאכותית כמקורות שנקראו ונבדקו על-ידי הסטודנט.ית אלא אם המקור נבדק ישירות. האחריות על בדיקת המקורות אליהם הפנתה הבינה המלאכותית מוטלת על הסטודנט.ית בלבד.

אזכורים של שימוש בבינה מלאכותית יבוצעו הן בגוף העבודה והן ברשימה המקורות. כללי הציטוט של מקורות הבינה המלאכותית הולכים ומתפתחים. יש לשמור על אחידות הכללים הקבועים לשאר מקורות העבודה )למשל כללי APA: על פי כללי APA יש לצטט את תוצרי ה -AI כאילו החברה שפיתחה את הכלי היא המחבר והכלי עצמו הוא שם הכותר). לדוגמא:

OpenAI. (2023). ChatGPT (20 March version) [ Large Language Model]

בגוף העבודה האזכור לפי כללי APA ייכתב בסוגריים: )שם החברה, שנה(, לדוגמא )2023 ,OpenAI).

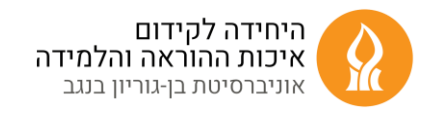

# דוגמא להצהרת סטודנט.ית על ש ימוש בבינה מלאכותית בעבודות

שם המגיש/ה :

כותרת העבודה :

הקורס שבו מוגשת העבודה :

מרצה הקורס:

הצהרה ופירוט בנוגע לכלי בינה מלאכותית שנעשה בהם שימוש:

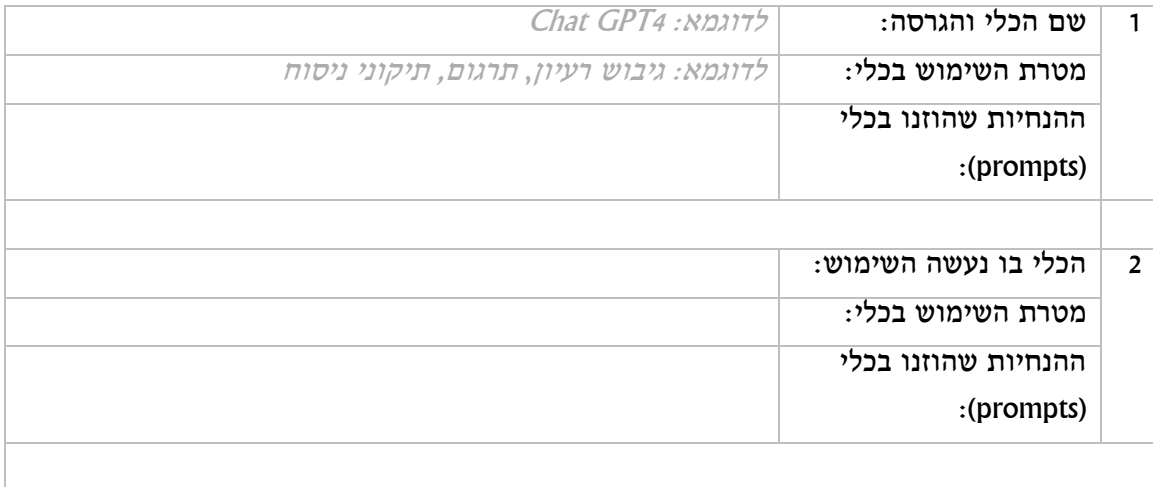

- הוסיפו שורות ותיעוד בהתאם לכלים בהם השתמשתם.ן בעבודה.

- חובה לצרף כנספח לעבודה את הפלט, צילומי מסך של הדיאלוג עם הכלים והתוצרים שהתקבלו.

- תוצרים שהופקו באמצעות כלי בינה מלאכותית, בין אם כציטוט ישיר ובין אם כפרפראזה, מחויבים במתן קרדיט לכלי באמצעותו הופק הטקסט. ציטוט ישיר יש לסמן במירכאות. האזכור ייעשה בהתאם לכללים של שאר מקורות העבודה. למשל כללי APA: על פי כללי APA יש לצטט את תוצרי ה-AI כאילו החברה שפיתחה את הכלי היא המחבר והכלי עצמו הוא שם הכותר. לדוגמא:

OpenAI. (2023). ChatGPT (20 March version) [ Large Language Model]

בגוף העבודה האזכור לפי כללי APA ייכתב בסוגריים: )שם החברה, שנה(, לדוגמא )2023 ,OpenAI).